### **Technical Note**

# **3DM-GX1® Gyro Enhanced Orientation Sensor**

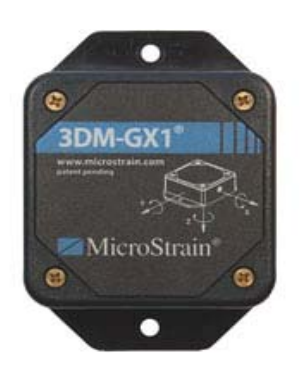

### **RS-485 Addressing Limitations**

### **Overview**

Every MicroStrain 3DM-GX1® will support either RS-232 or RS-485 communications. This technical note deals with certain limitations of RS-485 operation.

## **RS-485 Addressing Limitations**

- Reference is made to the 3DM-GX1<sup>®</sup> Data Communications Protocol manual found at: http://www.microstrain.com/manuals/3DM-GX1%20Data%20Communication%20Protocol%203101.pdf
- A careful reading of the RS-485 Communications section by the user will make clear the limitations imposed by RS-485 addressing on the 3DM-GX1®'s overall functionality. RS-485 addressing does not allow 3DM-GX1® command bytes above 0x0F (15 in decimal) to be utilized. The chart below shows which commands are allowed in RS-232 and RS-485.

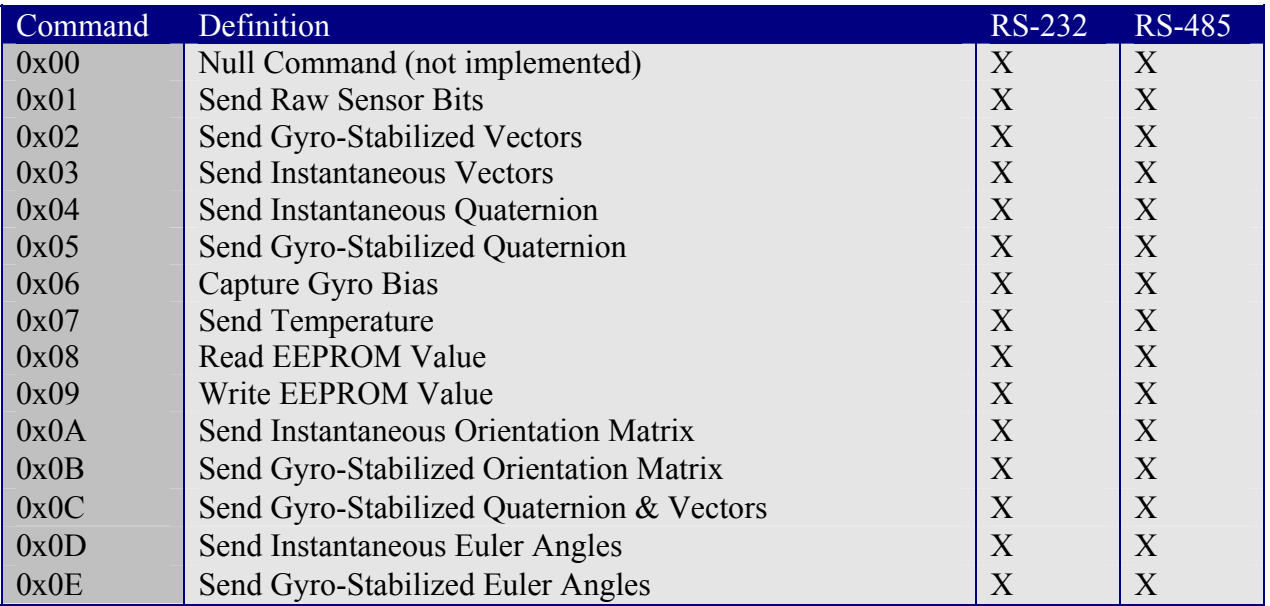

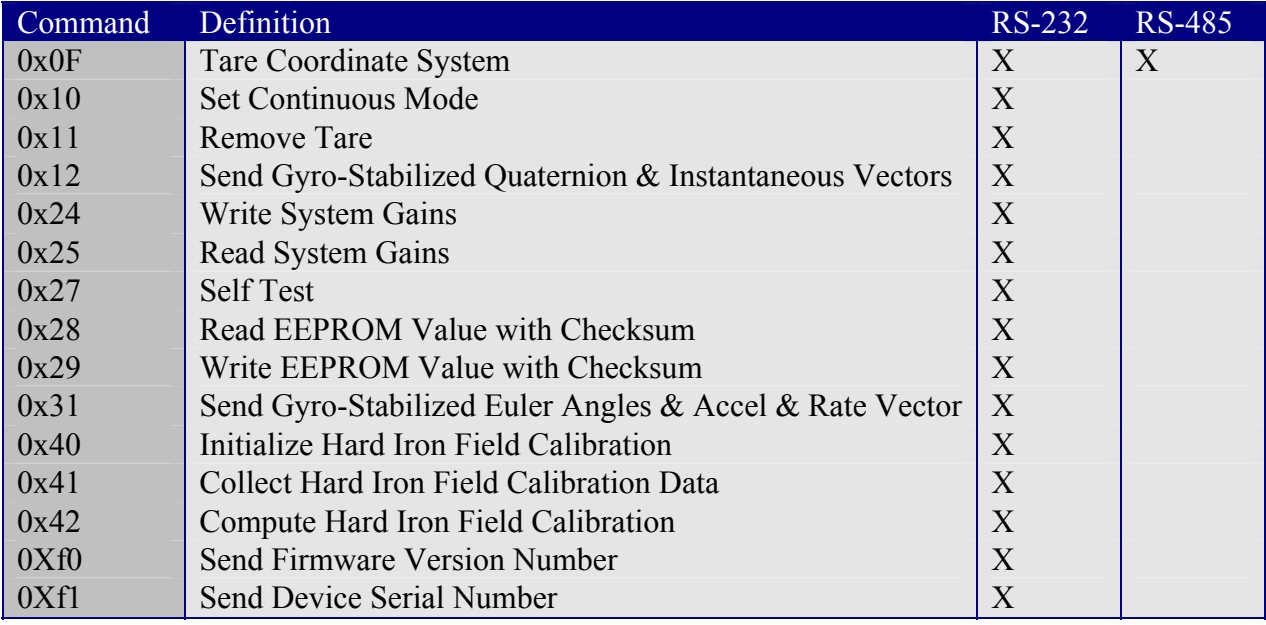

• **As we can see, implementation of tare commands, system gain commands, read/write EEPROM with checksum commands, hard iron calibration commands and certain multiple data quantity commands is not available.** 

• It follows therefore that RS-485 users may wish to include an RS-232 communication cable in their kit so that they can deal with these limitations. An example would be to perform hard iron calibration on each 3DM-GX1® in your RS-485 network by pulling it temporarily into the RS-232 realm for the calibration.

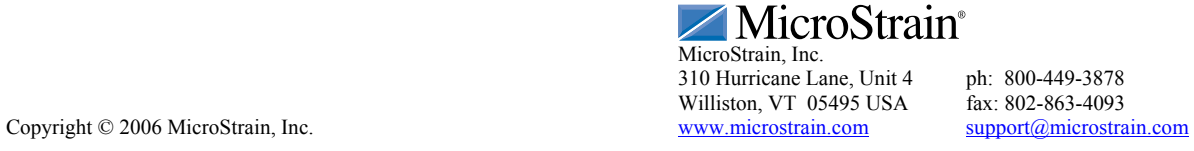